# 高校计算机实验中心局域网的管理与应用

胡春奎,李 倩,高 红,沈 雷

(华中农业大学 理学院,湖北 武汉 430070)

摘要 随着计算机实验课的日益增多,上机人数的不断增加,计算机网络病毒已经严重干扰了实验课的正常 进行,使计算机实验中心的管理和维护工作任务日益加重。本文详细介绍了通过有效地控制局域网,合理地选择 和应用硬盘保护卡、多媒体网络教学系统、机房管理系统,来管理和维护好计算机实验中心,提高实验课效率。

关键词 局域网; 硬盘保护卡; 多媒体网络教学系统; 机房管理系统 中图分类号:TP391.6 文献标识码:A 文章编号:1008-3456(2009)01-0052-04

### Management and Application of LAN of Computer Experimental Center in University

HUChun-kui,LIQian,GAO Hong,SHENLei (College of Science, Huazhong Agricultural University, Wuhan, Hubei, 430070)

Abstract With the increase of the experimental computer courses and computer users, computer network virus has seriously disturbed the experimental courses and aggravate d the task in managing and maintaining the computer experimental center. This paper introduced the effective control of LAN, the rational choice and application of hardware protection card, multimedia network teaching system, computer lab management system with the purpose of managing and maintaining the computer experimental center and improving the efficiency of experimental courses.

Key words LAN; hardware protection card; multimedia network teaching system; computer lab management system

随着计算机应用范围不断扩大,以及上机人数 和计算机设备数量不断增加,计算机实验室运行和 管理过程中的各种问题和矛盾也接踵而来。如:为 适应新开课程和实验任务的需要,应及时对实验软 件进行更换和调整;为保证计算机实验教学顺利进 行,需经常对计算机开展病毒的防止和清除工作;为 提高计算机设备的利用率,扩大对外开放,在对用 机台数和时间的安排上,需注意协调好实验课上机 与课外自由上机学生之间的矛盾冲突,还需做好自 由上机学生的计时计费管理工作等等。及时妥善的 做好以上工作,科学有序地解决好上述问题,将大大 提高设备利用率和管理人员的工作效率,增强实验 教学效果。

## 一、合理布局和控制计算机实验中 心网络

在高校,计算机实验中心的计算机设备一般均 在几百台以上,除承担不同的教学任务外,还要求所 有计算机能共享网络资源,能通过局域网进行系统 维护和软件升级,能随时方便地改变实验环境以适 应不同的要求。

#### 1.网络结构的规划与分布

计算机实验中心的网络结构如图1所示,计算 机根据其配置和所在的地理位置不同划分为多个局

收稿日期:2008-10-11

作者简介:胡春奎(1954-),男,高级工程师;研究方向:计算机实验中心的管理与计算机硬件课程的教学。

域网,这些局域网通过光纤交换机连接成实验中心 的内部网,再通过光纤共享连接到校园网。一般每 个局域网配70台计算机,一次可容纳两个教学班的 学生上机,局域网内计算机的型号或硬件配置完全 相同,软件系统除计算机名和网络IP参数外其它完 全一致,这样便于计算机的维护,也便于软件的统一 安装和升级,当某台计算机出现故障时,也可通过网 络拷贝来快速修复。

在组建局域网时,因受交换机端口数量的限制, 一个局域网通常由多个交换机级连而成,与服务器 连接的交换机是局域网的中心交换机,其它的交换 机或计算机与之相连,构成一个星型的网络结构。 图1中局域网内采用了二级交换机级连,这种连接 方式可提高网络传输速度和可靠性,最大限度地避 免了网络阻塞的产生。

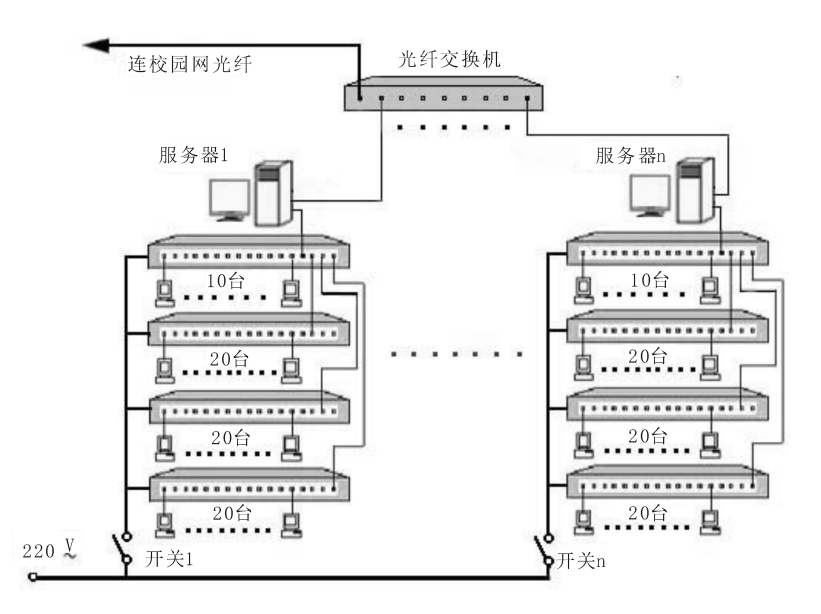

图1 计算机实验中心网络连接图

每个局域网需配备一台服务器,用于对计算机 的管理、维护和资源的共享。在学校网络中心分配 的IP地址数量有限的情况下,需要将服务器配置成 上网代理服务器,以实现用一个IP地址解决一个局 域网内所有计算机的上网问题。具体方法如下:在 服务器上安装双网卡,其中一个作为外连网卡连接 光纤交换机,将网络属性中的IP地址设置为网络中 心提供的 IP 地址,并设定为共享;另一个作为内连 网卡与局域网的中心交换机连接,其IP地址设置在 局域 网 的 IP 地 址 范 围 之 内 ( 如 192. 168. 3. 1 ~ 255),这样,局域网内的每台计算机都可共享一个 IP地址连接到因特网[1]。

#### 2.局域网的连接与控制

为使学生集中精力上好计算机实验课,有时要 暂时断开某个局域网与因特网的连接,实现这一控 制,可通过对服务器上外连网卡的网络连接选择"禁 用"来实现,但内部网络是连通的,不影响教师使用 多媒体网络教学系统及局域网内的数据交换。

在有些情况下,为避免学生上机考试时通过局 域网相互拷贝和传递答案,可通过关断该局域网交 换机的电源开关,来切断网内计算机之间的通道,使 局域网内计算机之间相互独立。

对交换机实施控制,可阻止和排除病毒的传播。 当某个局域网内出现传播性极强的计算机病毒时, 会导致很多计算机染上病毒,虽然计算机装有硬盘 保护卡,但重新启动后会再次通过局域网染毒,管理 人员要及时查找或排除病毒源所在的计算机相当困 难。为确保实验课正常进行,可关闭交换机电源,切 断病毒传播通道,重启染毒的计算机。此时,大多数 计算机由于保护卡的复原作用而恢复正常,如果某 台计算机重新启动后仍染毒,则可判断该计算机硬 盘的未保护分区有病毒,或是连接了带病毒的优盘。 其解决方法是:拔下连接的优盘,重新启动计算机, 并立即对该机的未保护分区进行格式化。

### 二、应用硬盘保护卡确保计算机实 验环境的稳定和一致性

#### 1.利用硬盘保护卡复原硬盘数据

硬盘保护卡主要的功能是还原硬盘上被保护分

区的数据,使保护分区内的任何修改无效。它可以 让电脑硬盘在病毒感染、误改、误删、故意破坏硬盘 的内容等非物理损坏的情况下,恢复到最初的样 子[3]。硬盘保护卡采用了类似于主板 BIOS的底层 软件固化技术,通过专用设备将保护软件固化于硬 盘保护卡的 EPROM 芯片中,保护软件先于系统软 件运行,接管对硬盘进行读写操作的INT13中断。 当我们向硬盘写入数据时,并未真正改写硬盘中受 保护区的内容,而是写到了该保护区的备份区域,当 系统重启且硬盘保护卡设定为立即还原时,所有对 系统的修改、删除操作全部失效,系统得到完全的复 原,从而阻止了病毒和人为操作对硬盘保护区的非 法写入。

硬盘保护卡的复原方式分为立即复原、每天复 原、每周复原,学生上计算机基础课实验时,可选择 立即复原,即每次重启计算机时复原硬盘原来的内 容,可最大限度地防止病毒和误操作对系统的破坏, 保证了实验环境的一致性,使系统始终处于初始安 装好的最佳状态;学生上计算机专业课时,可选择每 天或每周一次的复原,此方式便于在计算机上安装 某些需重启动后才有效的系统和应用软件,可使硬 盘上的数据在短期内保留。硬盘保护卡还可选择分 区保护或全部保护,未保护分区可用来保存学生的 数据。

#### 2.利用硬盘保护卡维护计算机

在计算机维护工作中硬盘保护卡已成为不可缺 少的工具,硬盘保护卡有一对多的网络拷贝功能,在 局域网内,可将一台安装调试好的计算机作为样机, 利用网络拷贝功能,一次将硬盘中的数据复制到其 它的计算机硬盘上,为计算机更新系统、安装应用软 件和维护计算机提供方便。现在新推出了具有增量 拷贝功能的硬盘保护卡,可将软件升级所新增的数 据拷贝到其它计算机上,以减少数据拷贝时间,提高 工作效率。

目前,计算机实验室采用的硬盘保护卡通常有 三种:一是不带网卡功能的小卡,此卡具有对硬盘和 CMOS的保护及网络拷贝功能,但由于小卡对有些 网卡驱动的兼容性不好,使网络拷贝速度慢,且小卡 无金属挡板,容易受震松脱后接触不良而失去保护 作用。二是将硬盘保护功能和网络接口集成在一起 的硬盘保护卡,解决了硬盘保护卡的固定和兼容性 问题,这类卡有些还具有网络同步传输、自动修改 IP、网络开机、关机、多操作系统引导等功能,但价格 较高。三是将保护软件集成在主板的 BIOS 芯片 内,这种硬盘保护方式使主板具有上述两种硬盘保 护卡的各种功能,彻底解决了插卡接触不良的问题, 其性能更加稳定可靠,使用方便,尚能节省硬盘保护 卡的购置费用。

### 三、采用多媒体网络教学系统提高 实验课效果

多媒体网络教学系统是利用最新的多媒体技术 和计算机网络技术建立起来的一种新型教学平台。 在局域网内,教师可将教师机屏幕上显示的文本、视 频、动画、图像、声音等多媒体信息实时地传递给局 域网内的学生机,学生通过计算机屏幕观看,不受学 生座位前后的影响,且容易看清楚文字或图像细节, 视觉直观效果好,字符显示比投影大屏幕更清晰。 系统由教师机和学生机两部分组成,教师机可采用 局域网内的服务器或硬件配置较高的计算机,系统 软件的大部分功能都是通过教师机来体现,局域网 内的其它计算机可作为学生机。学生机开机时自动 登陆到教师机,教师可对学生机进行控制管理,如组 织课堂教学互动、小组学习、个别教学等多种形式的 实验教学管理。利用多媒体网络教学系统可以大大 增加学生学习的灵活性,学生可以自主决定何时学, 学什么和怎么学[2]。

教师在屏幕广播教学的讲解过程中可选择锁定 学生机键盘,以阻止少数学生在听讲的过程中用计 算机做其他事情;学生在做实验时,教师可选择取消 锁定学生键盘,这时学生可以边看老师演示、边操作 练习,能获得更好的学习效果。

利用多媒体网络教学系统的屏幕录制和回放功 能,可将教师的操作、讲解、演示的屏幕画面及同步 声音录成文件,以便学生在课后复习时随意回放录 制文件,并在回放时根据需要作出暂停、重复和继续 回放等选择。

利用多媒体网络教学系统的文件分发和作业提 交功能,教师可方便地将课堂作业题、考卷等文件分 发到学生机;学生也可及时地将完成的作业或考卷 提交到教师机,供老师批阅。

利用多媒体网络教学系统的遥控、监看功能,教 师可以每屏同时监看16个学生屏幕;可在远端遥控 操作某个学生机的键盘和鼠标,达到手把手教学的 效果;可设置循环监看,对学生在计算机上做与本实 验课无关的事情发消息警告,或者通过远程控制关 闭该计算机。

多媒体网络教学系统分为基于硬件的系统和纯 软件的系统,在多媒体信息同步广播方面, 早期基 于硬件的系统表现比较稳定,但由于其功能少、安装 复杂和维护困难,且价格高,现已很少使用。随着计 算机性能的提高,以及局域网可靠性和速度的提升, 纯软件的系统已能够完成多媒体数据的传送,并具 有安装使用简便、升级方便、价格低廉等优点而获得 广泛使用。

充分开发和利用多媒体网络教学系统,可增强 教师和学生教与学的相互交流,极大地提高实验课 的效果。通过局域网传递信息,增加了实验教学信 息量,突破了大屏幕投影辅助教学系统只能在一个 教室进行的限制,它包含了现有的电脑教室、语音教 室及电化视听等现代技术教学手段的多种功能,在 高校计算机实验室得到了越来越多的使用。

### 四、使用机房管理系统提高实验室 管理效率

建设开放式计算机实验中心,要求在完成学校 计划内的实验课后要面向学生开放,以提高设备的 利用率,并为学生上机提供方便。人工对大量自由 上机学生的准确计时收费是很困难的,它也是实验 中心管理工作的难点之一,使用机房管理系统,能有 效地解决上述问题。

机房管理系统可将实验课纳入管理,在设备使 用上优先安排实验课,服务器可根据实验课表的安 排自动开放相应的计算机,使上实验课的学生无需 认证便可直接上机。而自由上机学生则须通过刷卡 进入机房,在计算机上输入账号和密码,系统在进入 操作系统之前进行账户和余额的登录认证,经验证 通过,方可使用计算机,使用结束关机后,系统自动 扣除学生上机的费用。系统数据库存有学生上机记 录清单,以便查询和统计。若出现计算机部件丢失 或人为损坏的情况,也能较容易地找到用机责任人。

在机房管理系统中,用户登录认证问题是系统 的关键技术问题,目前,解决这一问题的方法主要 有三种:一是在每台计算机上安装读卡器的硬件解 决方法,其缺点是前期投入费用高,后期维护工作量 大。二是纯软件的解决方法,该方法通过操作系统 提供的应用程序编程接口 API,在登录操作系统之 前,禁止用户使用计算机资源,强迫用户正常登录。 其缺点是登录程序建立在操作系统之上,系统安全 性差,容易被破解或破坏。三是采用软硬件结合的 解决方法,该方法采用专用管理服务器、刷卡终端、 并在每台计算机上安装底层登录软件。系统的服务 器可采用速度较高、硬盘容量较大的计算机,在服务 器上安装管理系统软件,建立数据库以存放学生上 机时数、现金余额等重要数据。在与管理专用服务 器相连的计算机上安装机房管理系统的刷卡终端软 件,再配备刷卡器,便构成刷卡终端。刷卡终端视实 验中心规模可配备一台或几台,放置于机房入口处。 这种方法集中了硬件安全性和软件灵活性的优点, 无论从功能上,还是从管理上都是最安全、最可靠 的,也是目前广泛采用的方法[4]。

上机卡可有射频卡、IC卡、磁卡、条码卡几种类 型,前三种卡的读卡设备和卡片价格较贵,并且在卡 片需求数量较大时才可定制,无法按需制作。条码 卡具有输入速度快,准确度高、成本低、可靠性好、自 行制作方便的优点,可在普通的计算机上用 WORD 自行设计出带有条形码的上机卡,再用普通的激光 打印机批量打印出条码卡,裁切、过塑加固后即可使 用。

### 五、结束语

在对实验中心计算机的管理和应用的过程中, 首先要合理地组建和配置好局域网,只有在稳定可 靠的网络环境下,才能通过保护卡的网络拷贝功能 对计算机进行维护,利用多媒体网络教学系统提高 实验课效率。只有方便灵活的控制局域网,才能为 教学提供所需的良好的实验环境。在计算机实验中 心的管理工作中,尽量采纳新技术和新方法,才能提 高计算机设备的维护和利用效率,提高计算机实验 中心的管理水平。

#### 参 考 文 献

- $[1]$  江钧研究室. Windows 2000 Server 局域网架设使用手册 [M].北京:中国青年出版社,2001.
- [2] 李清华.论基于计算机和课堂的英语多媒体教学交往[J].华 中农业大学学报:社会科学版 ,2007(2):147-151.
- [3] 杜厚祥 .计算机机房硬盘保护卡的合理使用[J].实验科学与 技术,2007,5(6):63,73,83.
- [4] 唐红军.一种计算机机房管理的嵌入式系统[J].实验科学与 技术,2007,5(3):59-61.